# **Trello Crack Activator [March-2022]**

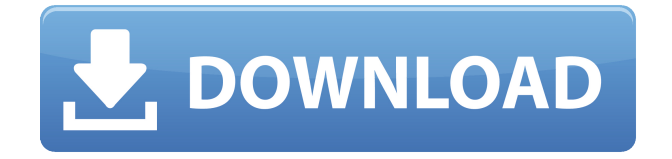

#### **Trello**

Trello is a web application which combines the power of a to-do list manager with a collaborative workspace for teams. Trello is a simple and intuitive application that features an easy-to-use interface that you can't help but fall in love with. Trello Description: Trello is a web application which combines the power of a to-do list manager with a collaborative workspace for teams. Trello Description: Trello is a web application which combines the power of a to-do list manager with a collaborative workspace for teams. This task manager is the perfect tool for those of you who use a computer for longer than just for work, and want to stay organized and efficient. It has a customizable home screen, so you can set specific wallpaper to each board in the app, and it can be synced and shared with other Windows devices. There are several ways to make your workflow more efficient, such as allowing you to schedule daily tasks in a calendar and using a digital notebook for tasks that need a space. This is an excellent tool for anyone who needs a productivity booster, whether it's for personal or professional reasons. Automate your workflow with the task management tool The workflow of this app makes it extremely useful to maximize the time spent on productive tasks, whether you're doing them at work or at home. With this app, you can easily manage multiple projects and tasks and adjust them to your needs and preferences. If you're anything like me, you probably have a pile of

unfinished tasks that constantly pile up. Since you want to leave some time to your favorite hobbies, you can create a daily task and complete it automatically. There's also an option to set daily and weekly limits to your tasks, so you're not forced to complete everything, and are only required to do the most important. The task manager features a special task that allows you to automate the entire process of completing a task. Take control of your workflow with this great tool Organizing your work efficiently is the best way to maximize your productivity and achieve success, and this app has everything you need to effectively do that. Thanks to its awesome feature of customization, you can create the perfect home screen for your workflow, and this is a must-have application if you need to stay organized. Trello Description: This task management is the perfect tool for those of you who use a computer for longer than just for work, and want to stay

#### **Trello Free**

This App can help you to use the following commands in Windows KEYMACRO macro without using the mouse (i.e. Keyboard). 1. Clear current item 2. Open Browser To URL or Open Current file 3. Remove Image From Image Viewer 4. Save file to Desktop 5. New Window 6. Save Picture As 7. Print To Printer 8. Search File 9. Show List 10. Close List 11. Show File Name 12. Send Email To 13. Open Recent Files 14. Open Current File 15. Close the current File 16. Close the current Folder 17. Create a new Folder 18. Copy File 19. Create New Empty File 20. Create new Comment 21. Send a Twitter Message 22. Open a Picture from Hard Disk 23. Open Selected Picture from Hard Disk 24. New Image From Picture 25. Capture Picture from Screen 26. Go to Start menu folder 27. Go to the recent folder 28. Go to the current folder 29. Go to the Desktop 30. Show All Files on Hard Drive 31. Show Current folder 32. Show Hidden Files 33. Delete File From Hard Drive 34. Open File 35. Open the Recent File 36. Open the Current File 37. Open the Desktop 38. Go to the Apps menu 39. Go to the App list 40. Open the App list menu 41. Open the selected App 42. Open the Options menu 43. Open the Windows Menu 44. Go to the Windows Taskbar 45. Start a New Email 46. Add a New Email to Email list 47. Remove Email from Email list 48. Read Email 49. Go to a previous email 50. Delete a Email from Email list 51. New

Folder 52. Create a new Folder 53. Remove Folder From View 54. Show the last used folder in the current View 55. Close View 56. Open View 57. Go to the selected View 58. Go to View Menu 59. Open Recent Files 60. Open Current File 61. Go to Recently Opened Files 62. Go to the Home Folder 63. Go to the Documents Folder 64. Go to the Settings Folder 65. Go to the Pictures Folder 66. Go to the Music Folder 67. Go to the Videos Folder 68. Go to the 2edc1e01e8

## **Trello Free Registration Code [Updated] 2022**

Trello is a simple, collaborative and free way to plan work, track progress and coordinate all of your teams in one place. It is perfect for small teams, students, hobbyists, or any group that needs a single, central place to keep track of ideas, assign tasks and keep everything coordinated. Trello Features: - Keeps all your projects, tasks and ideas organized in one place - Manage your time effectively, with quick and easy tasks and deadlines - Collaborate on projects with your team, friends and more - Earn badges to keep track of your accomplishments - Integrates with Gmail, Google Calendar, Google Contacts and other Google Apps - Fully optimized for iPhone 5 & iPad >>EVERYTHING you need to know to become an independent app developer. >>How to profit from your skills and pass the app development exam in the easiest way >>Making money from your apps! >>Thinking about entering the market of creating apps? >>Do you want to know where to spend your free time when coding and testing your app? >>Do you want to know where to spend your free time when coding and testing your app? >>Want to create an app within a week? >>Want to create an app within a week? You don't need to be a CS major to write a book about how to pass the app development exam. You don't need to be a CS major to write a book about how to pass the app development exam. You just need to have a book that can change the way you think about things. In this book I give you my way to pass the app development exam. I take an abstract, philosophical approach to programming and I give you concrete examples and exercises that you can use to start developing your own apps. This book is for anyone who would like to learn to program and be able to create apps for mobile and desktop devices. This book is for anyone who would like to learn to program and be able to create apps for mobile and desktop devices. #0 - What is programming, what is Java and how do I pass the app development exam? #1 - The first 5 minutes of programming? #2 - The method of composing the app #3 - How to write and organize the code #4 - How to write GUI with Java? #5 - How to connect with the cloud? #6

[https://new.c.mi.com/th/post/1456701/Eminem\\_Greatest\\_Hits\\_2CD\\_2008\\_FLAC\\_Vtw](https://new.c.mi.com/th/post/1456701/Eminem_Greatest_Hits_2CD_2008_FLAC_Vtwin88cube) [in88cube](https://new.c.mi.com/th/post/1456701/Eminem_Greatest_Hits_2CD_2008_FLAC_Vtwin88cube) <https://techplanet.today/post/native-instruments-form-11-full-crack-full>

[https://techplanet.today/post/hdd-regenerator-151-full-hot-cracked-hdd-bad-sector-r](https://techplanet.today/post/hdd-regenerator-151-full-hot-cracked-hdd-bad-sector-remover) [emover](https://techplanet.today/post/hdd-regenerator-151-full-hot-cracked-hdd-bad-sector-remover) [https://new.c.mi.com/th/post/1457992/Mde\\_Unlocker\\_V320\\_For\\_Microsoft\\_Access\\_](https://new.c.mi.com/th/post/1457992/Mde_Unlocker_V320_For_Microsoft_Access_Crack_1__BE) Crack 1 BE <https://joyme.io/vibiopturmo> [https://techplanet.today/post/advanced-systemcare-pro-1220314-cracked-serial-incl](https://techplanet.today/post/advanced-systemcare-pro-1220314-cracked-serial-include-keygen-best) [ude-keygen-best](https://techplanet.today/post/advanced-systemcare-pro-1220314-cracked-serial-include-keygen-best) [https://new.c.mi.com/my/post/631900/Nego\\_Facturation\\_V\\_171\\_Keygen\\_HOT](https://new.c.mi.com/my/post/631900/Nego_Facturation_V_171_Keygen_HOT) <https://joyme.io/marpasubsji> https://new.c.mi.com/my/post/633662/Jupiter Ascending Full Movie In Hindi FULL [\\_Downloa](https://new.c.mi.com/my/post/633662/Jupiter_Ascending_Full_Movie_In_Hindi_FULL_Downloa) [https://new.c.mi.com/th/post/1456546/Comodescargargratisrhinogoldenespanolcom](https://new.c.mi.com/th/post/1456546/Comodescargargratisrhinogoldenespanolcompleto_EXCL) [pleto\\_EXCL](https://new.c.mi.com/th/post/1456546/Comodescargargratisrhinogoldenespanolcompleto_EXCL) https://new.c.mi.com/th/post/1456541/Key Code Gta V Pc 13

### **What's New in the?**

Trello is a powerful, visual task management tool that helps you create boards for all your projects, collaborate with others on your projects and stay up-to-date with your projects with Trello's powerful web app. You can create and organize your tasks as a list, by checklist, or as a board. There are no limits to how many lists, boards and checklists you can create. You can create new boards and lists and copy and paste board URLs directly to other applications. Trello is like an online Trello board, because you can update all your boards from any device at anytime. Your boards can be organized into lists, boards, and sub-boards. Use labels, checklists, attachments, comments, and due dates to manage your projects. You can manage your projectboards with your team members and other people in your company or organization.  $\geq$  This app can modify your clipboard.  $\geq$  You can add different image types.  $\geq$  You can attach files.  $\geq$  You can invite others to your board.  $\geq$  You can move cards in the boards.  $\geq$  You can see your boards, lists, and cards in the desktop app.  $\ge$  You can upload files.  $\ge$  You can upload documents.  $\ge$  You can add attachments to your board.  $\geq$  You can hide, show, and move cards in your lists.  $\geq$  You can view the

due dates of cards.  $>$  You can drag and drop cards.  $>$  You can add comments to cards.  $\geq$  You can add descriptions to lists.  $\geq$  You can assign people to boards.  $\geq$  You can set lists to public or private.  $\geq$  You can add people to lists.  $\geq$  You can add dates to cards.  $>$  You can add checklists to cards.  $>$  You can checklists in cards.  $>$  You can delete cards.  $>$  You can move cards to different lists.  $>$  You can archive cards.  $>$  You can unarchive cards.  $\geq$  You can work on multiple boards at the same time.  $\geq$  You can share boards with other people.  $>$  You can see the reports for boards.  $>$  You can see the reports for boards.  $\geq$  You can hide or show all the boards.  $\geq$  You can copy boards from the desktop app.  $>$  You can view the number of cards in a board.  $>$  You can mark cards as completed, in progress, or in-progress.  $\geq$  You can add filters to boards.  $\geq$  You can show the checklists in a board.  $\geq$  You can

## **System Requirements For Trello:**

Minimum: OS: Windows 7, 8, 8.1 (64-bit), Windows 10 (64-bit) Processor: Intel Pentium 4 2.8 GHz or later with 2 GB RAM Memory: 2 GB RAM Graphics: Microsoft DirectX 9.0c DirectX: Version 9.0c Hard Drive: Minimum of 2.5 GB available space Recommended:

<https://www.indiesewhub.com/wp-content/uploads/2022/12/eilqua.pdf> <http://amtsilatipusat.net/?p=10621> <https://www.alconfin.it/wp-content/uploads/2022/12/Music-Liberator.pdf> [http://s3.amazonaws.com/videoondemand-source-8vbop216albp/wp-content/uploads](http://s3.amazonaws.com/videoondemand-source-8vbop216albp/wp-content/uploads/2022/12/12205953/rupgil.pdf) [/2022/12/12205953/rupgil.pdf](http://s3.amazonaws.com/videoondemand-source-8vbop216albp/wp-content/uploads/2022/12/12205953/rupgil.pdf) <https://www.sozpaed.work/wp-content/uploads/2022/12/Screenity.pdf> <https://www.distributorbangunan.com/grep-file-search-mac-win/> <http://efekt-metal.pl/?p=1> <https://dsdp.site/it/?p=106223> [https://lexcliq.com/microsoft-visual-studio-community-16-4-4-crack-activator-free-do](https://lexcliq.com/microsoft-visual-studio-community-16-4-4-crack-activator-free-download-win-mac-updated-2022/) [wnload-win-mac-updated-2022/](https://lexcliq.com/microsoft-visual-studio-community-16-4-4-crack-activator-free-download-win-mac-updated-2022/) [https://libreriaguillermo.com/wp-content/uploads/2022/12/System-Monitor-Crack-Pr](https://libreriaguillermo.com/wp-content/uploads/2022/12/System-Monitor-Crack-Product-Key-Full-For-Windows-Latest-2022.pdf) [oduct-Key-Full-For-Windows-Latest-2022.pdf](https://libreriaguillermo.com/wp-content/uploads/2022/12/System-Monitor-Crack-Product-Key-Full-For-Windows-Latest-2022.pdf)